# Package 'heterogen'

August 17, 2023

Type Package

Title Spatial Functions for Heterogeneity and Climate Variability

Version 1.2.33

Date 2023-08-13

Description A comprehensive suite of spatial

functions created to analyze and assess data heterogeneity and climate variability in spatial datasets. This package is specifically designed to address the challenges associated with characterizing and understanding complex spatial patterns in environmental and climaterelated data.

Maintainer P.Joser Atauchi <patauchi@gmail.com>

URL <https://github.com/patauchi/heterogen>

#### BugReports <https://github.com/patauchi/heterogen/issues>

NeedsCompilation yes

Depends terra

Imports methods, rio, scales, future, parallel

LinkingTo Rcpp, RcppArmadillo, RcppEigen

License GPL  $(>= 3)$ 

Encoding UTF-8

RoxygenNote 7.2.3

Author P.Joser Atauchi [aut, cre], A. Townsend Peterson [ctb]

Repository CRAN

Date/Publication 2023-08-17 07:42:33 UTC

# R topics documented:

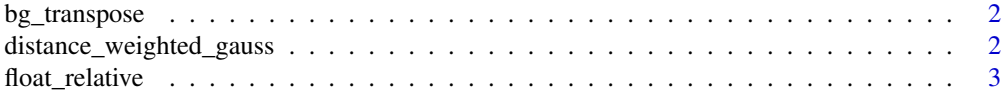

<span id="page-1-0"></span>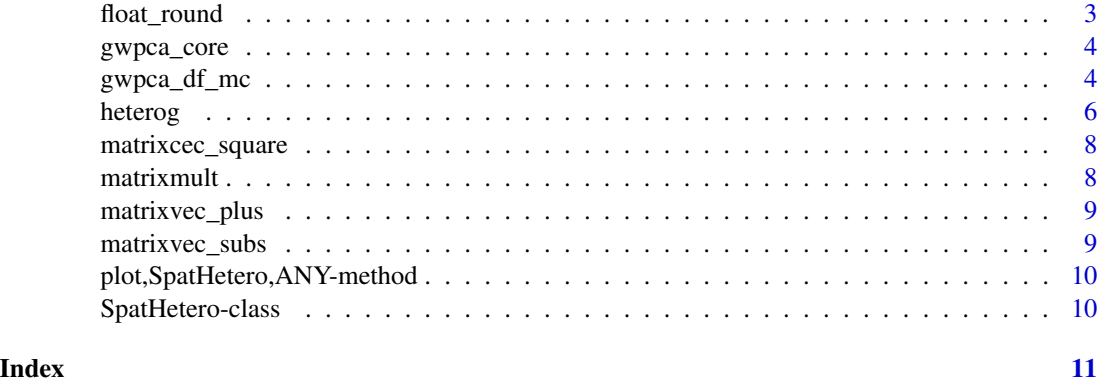

bg\_transpose *bg\_transpose*

# Description

Transpose of a matrix based on row or column index.

#### Usage

bg\_transpose(mat, byrow = FALSE)

# Arguments

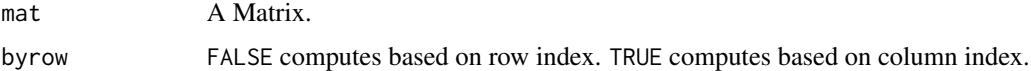

# Value

A matrix transposed.

distance\_weighted\_gauss

*distance\_weighted\_gauss*

# Description

Weighted Distance based on Gaussian function

# Usage

distance\_weighted\_gauss(coord\_xy, point\_xy, tau)

# <span id="page-2-0"></span>float\_relative 3

#### Arguments

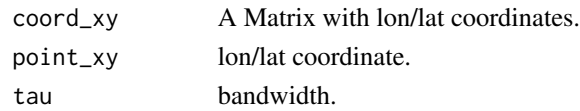

### Value

A vector.

float\_relative *float\_relative*

#### Description

Relative sum formula

#### Usage

float\_relative(xx)

# Arguments

xx A Matrix with lon/lat coordinates.

#### Value

A vector.

float\_round *float\_round*

# Description

Rouding of Numbers

#### Usage

```
float_round(float_n, digits = 0L)
```
#### Arguments

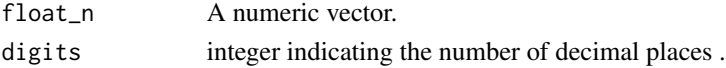

# Value

A vector.

<span id="page-3-0"></span>

#### Description

The gwpca\_core function is a core implementation of Generalized Weighted Principal Component Analysis for each iteration.

#### Usage

gwpca\_core(xy, p\_xy, env, env\_trans, tau)

#### Arguments

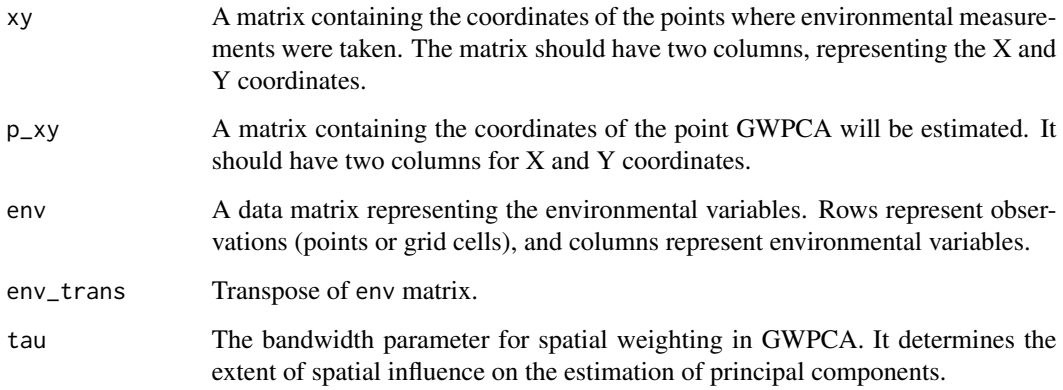

# Value

A vector of eigenvalues from local PCA

gwpca\_df\_mc *Perform GWPCA from data.frame with spatial structure.*

#### Description

gwpca\_df is an R function that performs Generalized Weighted Principal Component Analysis (GWPCA) on a given dataset. This function allow to calculate the environmental heterogeneity from data.frame with spatial structure.

gwpca\_df\_mc 5

## Usage

```
gwpca_df_mc(
  datadf,
  bandwidth = 0.2,
  tolerance = 5,
  nprocess = 10000,
  parallel = FALSE,
  ncores = 2,
  normalized = FALSE,
  method = "iter",dirds = "rds"
\mathcal{L}
```
#### Arguments

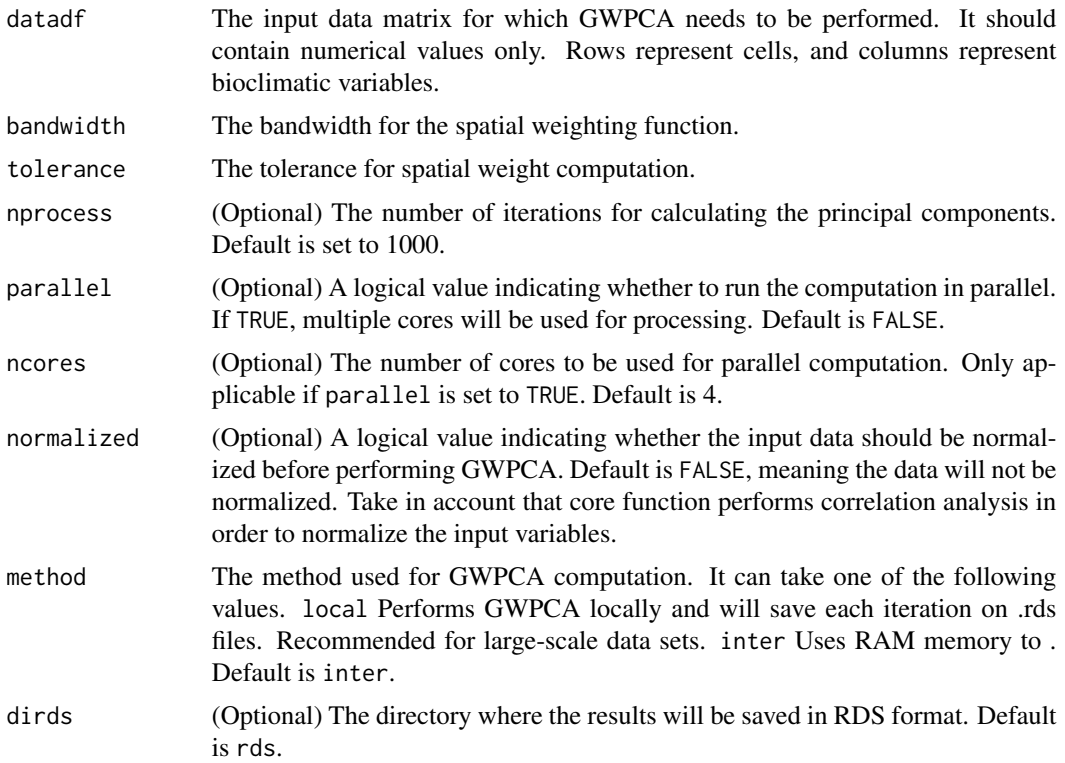

#### Value

A matrix of eigenvalues

#### Examples

```
path_csv <- system.file("extdata","south.csv", package="heterogen")
south_csv <- rio::import(path_csv)
```

```
# notice: south_csv object contains x,y (lot/lat coordinates)
# and environmental variables
north_het <- gwpca_df_mc(as.matrix(south_csv), parallel = TRUE,
ncores = 2, bandwidth = 0.1, tolerance = 10)
```
heterog *Heterogeneity (rasters)*

#### Description

The heterog function is designed to calculate environmental heterogeneity metric from a raster stack dataset. This function aids in assessing the spatial variation and diversity of environmental variables within the raster data, providing valuable insights into the heterogeneity of the study area.

#### Usage

```
heterog(
  datastack,
  bandwidth = 0.3,
  tolerance = 5,
  nprocess = 1000,parallel = FALSE,
  ncores = 2,
 normalized = FALSE,
 method = "iter",
  dirds = "rds"
)
```
#### Arguments

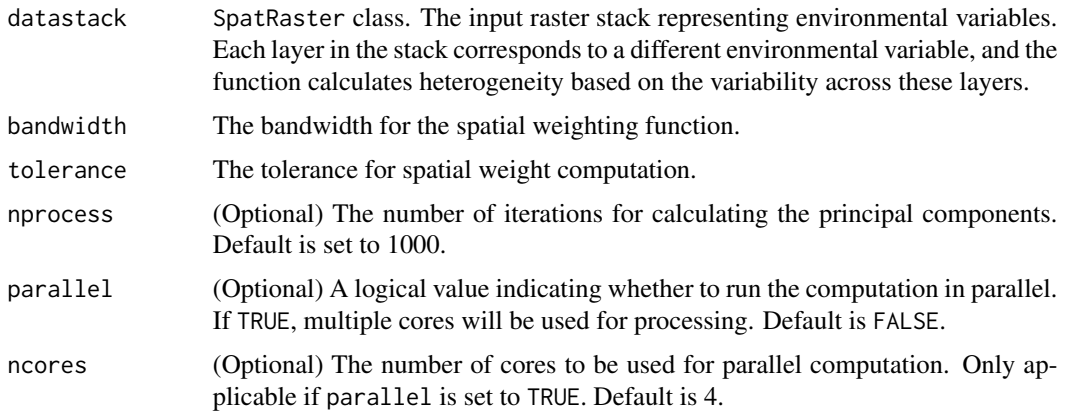

<span id="page-5-0"></span>

#### heterog 7

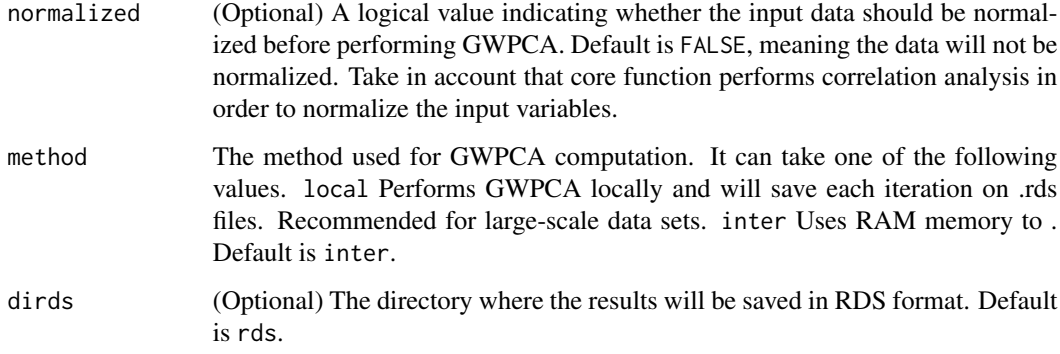

#### Value

A SpatHetero object

- hetero A heterogeneity layer
- matrix A Matrix of eigenvalues
- rasters A complete set of heterogeneity layers for each component

#### Examples

```
# Case 01: South
path <- system.file("extdata","south", package="heterogen")
south_rast <- terra::rast(list.files(path, full.names = TRUE,
pattern = '.tif'))
```

```
south_het <- heterog(south_rast, parallel = TRUE,
bandwidth = 0.1, tolerance = 10)
plot(south_het)
```

```
# Case 02: North
path <- system.file("extdata","north", package="heterogen")
north_rast <- terra::rast(list.files(path, full.names = TRUE,
pattern = '.tif'))
```

```
north_het <- heterog(north_rast, parallel = TRUE,
bandwidth = 0.1, tolerance = 10)
plot(north_het)
```
<span id="page-7-0"></span>matrixcec\_square *matrixcec\_square*

# Description

Matrix Square

# Usage

matrixcec\_square(X, y)

# Arguments

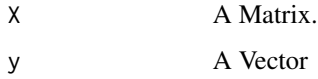

#### Value

A matrix.

matrixmult *matrixmult*

# Description

Matrix Multiplication

# Usage

matrixmult(A, B)

# Arguments

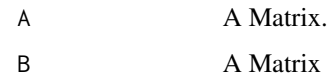

# Value

A matrix.

<span id="page-8-0"></span>matrixvec\_plus *matrixvec\_plus*

# Description

Matrix Multiplication

#### Usage

matrixvec\_plus(X, y)

# Arguments

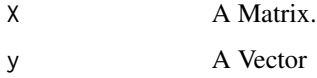

#### Value

A matrix.

matrixvec\_subs *matrixvec\_subs*

# Description

Matrix Substraction

# Usage

matrixvec\_subs(X, y)

# Arguments

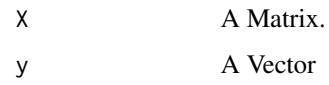

# Value

A matrix.

<span id="page-9-0"></span>plot,SpatHetero,ANY-method

*Plot Heterogeneity Layer*

#### Description

Plot

# Usage

## S4 method for signature 'SpatHetero,ANY'  $plot(x, comp = NULL, ...)$ 

### Arguments

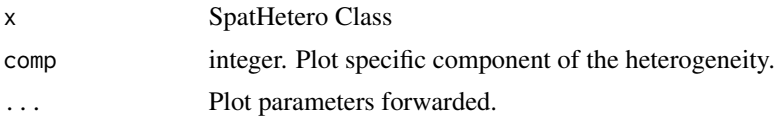

# Value

No return value, called for side effects.

SpatHetero-class *SpatHetero*

# Description

SpatHetero

### Slots

hetero A Heterogeneity Layer

matrix SpatHetero\_in data

rasters A SpatRaster for Each Component

# <span id="page-10-0"></span>Index

bg\_transpose, [2](#page-1-0)

distance\_weighted\_gauss, [2](#page-1-0)

float\_relative, [3](#page-2-0) float\_round, [3](#page-2-0)

gwpca\_core, [4](#page-3-0) gwpca\_df\_mc, [4](#page-3-0)

heterog, [6](#page-5-0)

matrixcec\_square, [8](#page-7-0) matrixmult, [8](#page-7-0) matrixvec\_plus, [9](#page-8-0) matrixvec\_subs, [9](#page-8-0)

plot,SpatHetero,ANY-method, [10](#page-9-0)

SpatHetero-class, [10](#page-9-0)